## **KARTLEGGING OG RISIKOVURDERING**

Klikk her for Informasjon om skjemaet

Skjema 1 av 3.

**1: Kartlegging og risikovurdering**

3: Handlingsplan

Virksomhet/avdeling e.l.:

Ansvarlig leder:

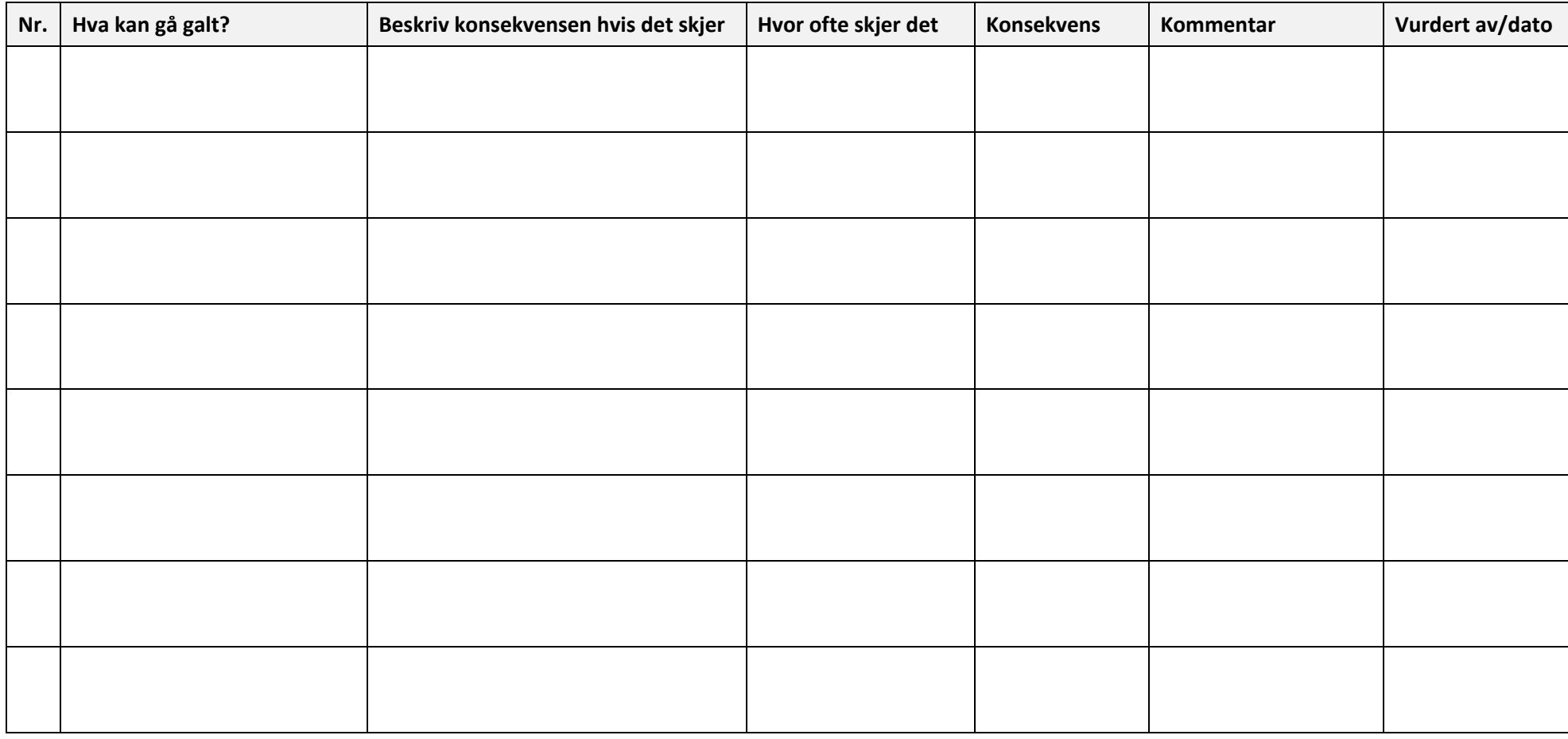